7p�This installation is being performed by 7>�Go to the directory where you installed

"First Impression"

Go to the directory where you installed

For more information on FI, see 0 "Shareware Tracker" in

7 **S**hareware Tracker BlueCollar Software 1 uth Route 68 4 Urbana, OH 43078 4 (513) 653-8388

in

.323 South Route 68 Urbana, OH 43078 (513) 653-8388 40? ♠nyow\*.\* \*.frm \*.1st \*.me \*.lbl \*.doc \*.diz \*.ads !Disk 2 \*.d

7 Please wait while the installation copies and uncompresses all the

ovl swt.exe

files into the destination directory.

in

3

ank You!!

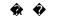

`-BlueCollar Software-SWTRACK

## CLIPPER=F95